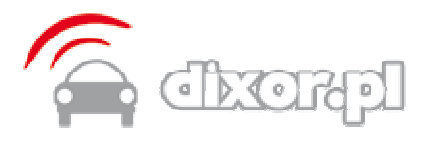

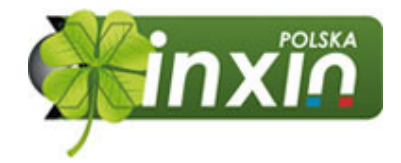

# MT-18 **Monitoring ratunkowy GPS Tracker**

#### **GSM/GPS Terminal**

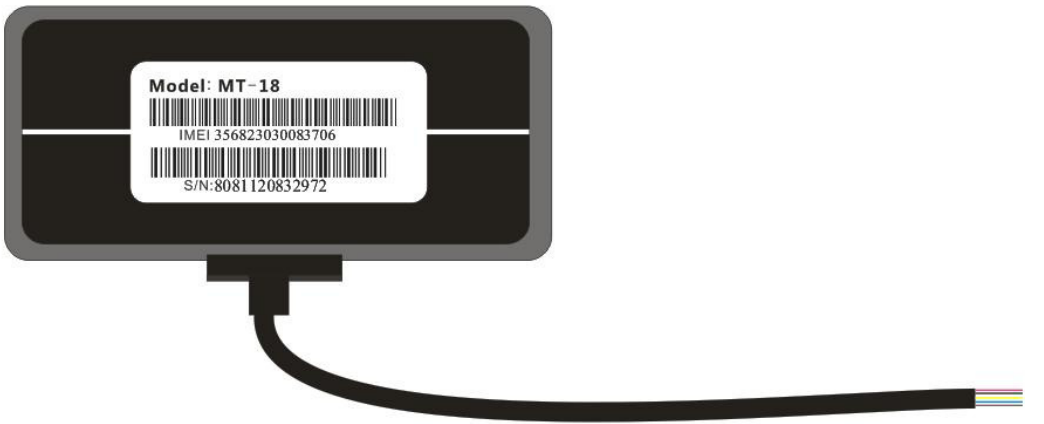

## **1. Zalety urządzenia:**

- Ekonomiczny, miniaturowe rozmiary, prosty w montażu,
- Wewnętrzny akumulator,
- Inteligentne oszczędzanie energii,
- Komunikacja SMS/GPRS,
- Porty I/O: SOS, Status zapłonu, Immobiliser
- Wyposażony w czujnik G przeciążenia z funkcją powiadomienia SMS,
- Wbudowana antena GSM i GPS,

## **2. Opis urządzenia:**

Monitoring ratunkowy MT-18 - jest oparty o system telefonii GSM i satelit GPS. Jest to idealny system ostrzegania/informowania o wypadku dla samochodów, motocykli, skuterów itp. Urządzenie wykrywa wszystkie silne skutki wypadków (przeciążenia) ze wszystkich stron i wysyła wiadomości SMS o lokalizacji (szerokość i długość geograficzna), na wcześniej zaprogramowane numery telefonu tak zwany SOS. Automatycznie wzywając pomoc, pomaga uratować ludzkie życie gdy kierowca jest ciężko ranny. Działa również jako jednostka monitorująco- śledząca GPS z wiadomościami SMS oraz komunikacja GPRS.

## **3. Zastosowanie:**

- śledzenia lokalizacji pojazdów GPS zarządzanie flotą pojazdów,
- wykrywanie wypadków i powiadomienie.

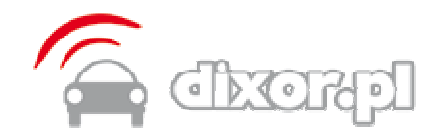

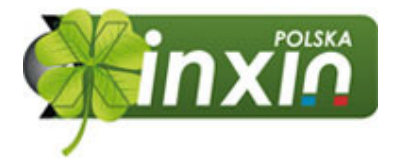

### **4. Dane techniczne :**

#### **Moduł GSM:**

- 900/1800MHz Quad-zespoły, 850/1900MHz
- GPRS Class 10
- SMS (tekst/dane)

#### **Moduł GPS:**

- AGPS Obsługiwane
- 1575.42 MHz, kod C / A
- - 160 dBm czułość modułu

#### **Zużycie energii:**

- tryb uśpienia: ≤ 6mA
- tryb pracy: ≤ 70mA

Wewnętrzna bateria wystarcza na 3 godziny czuwania. Zewnętrzna bateria akumulator przy poborze +4A wystarcza na 20 dni

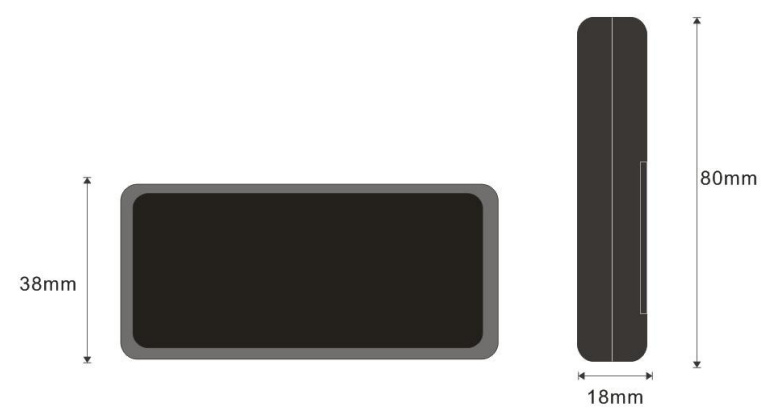

### Wymiary mechaniczne: 80x38x18mm

# **5. Specyfikacja urządzenia:**

- Wewnętrzna pamięć danych GPS (max. 500 pozycji),
- Wysyłanie danych przez GPRS (TCP / IP) lub SMS,
- Wykrywanie ruchu pojazdu,
- Alarm wypadku oraz informacja o przeciążeniu na wybrane numery telefonów,
- Porty wejścia/wyjścia I/O : SOS, stan zapłonu, Immobiliser.
- Zasilanie: 11,2-36V DC,
- Zaimplementowania technologia CellID,
- ustalanie położenia w budynkach (celność 50-300 m.).

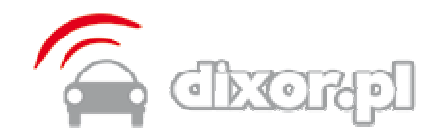

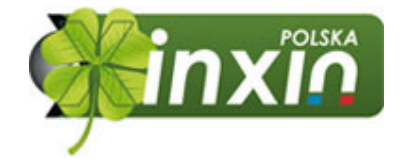

# **6. Gniazdo 7-pin - podłączenie urządzenia:**

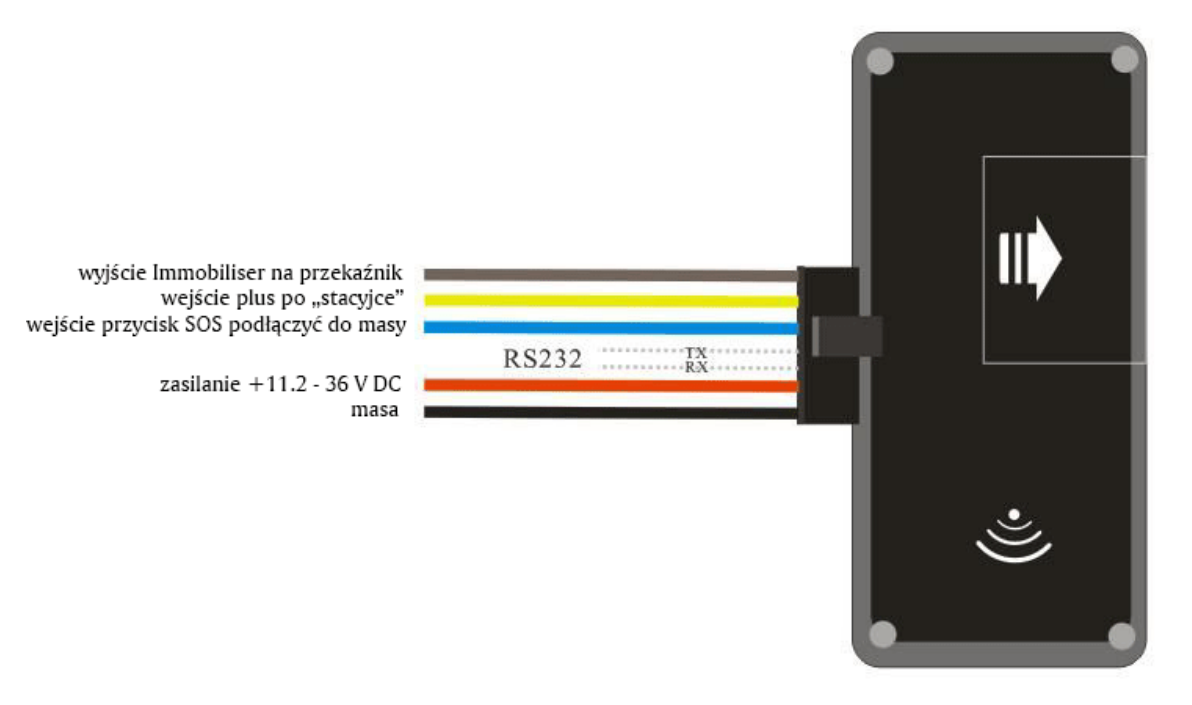

# **7. Diody komunikacji.**

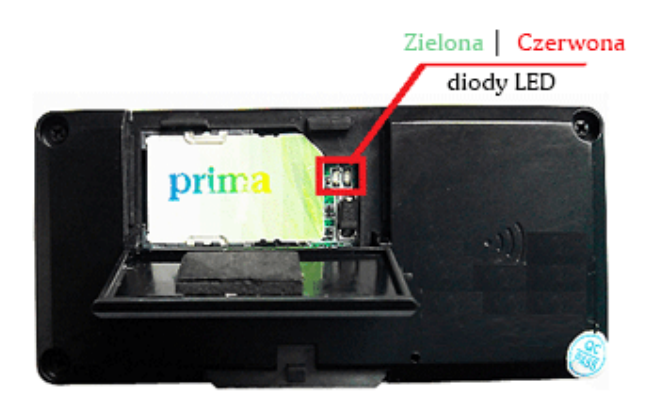

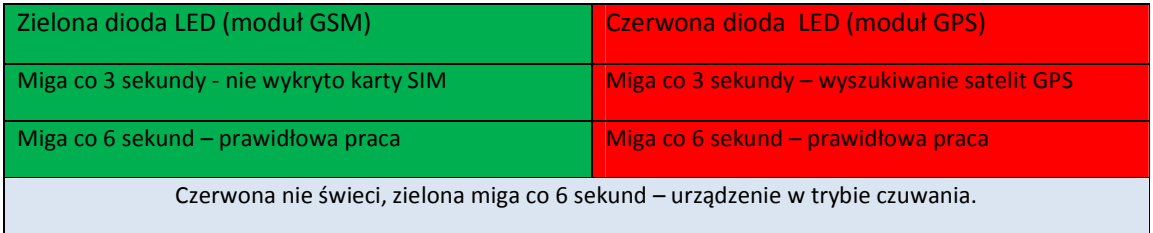

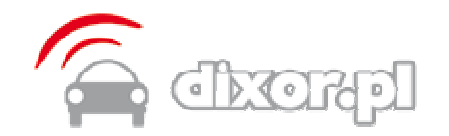

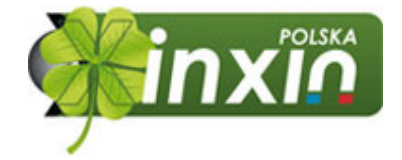

### **8. Tryb czuwania.**

MT-18 zaprojektowano, aby uzyskać najniższe zużycie energii. Dlatego urządzenie będzie pracować tylko gdy:

- zapłon jest włączony,

Jeśli zapłon jest wyłączony, urządzenie automatycznie po 10 minutach przechodzi w tryb uśpienia, aby uniknąć rozładowania akumulatora pojazdu.

W czasie uśpienia, moduł GPRS i GPS jest wyłączony. GSM jest w trybie czuwania SMS. Pobór energii w trybie uśpienia: to 1.5mA @ 4.2V

## **9. Ustawienia fabryczne.**

IP/Port: Emtpy APN, User and pass: Empty Speed Limit: Off=000Km/H Crash Detection: Off Time Interval: 60 Minutes Working Mode: SMS Moving Angle: 15 Degrees Authorized Phone NO.: None Device SMS password: 1234

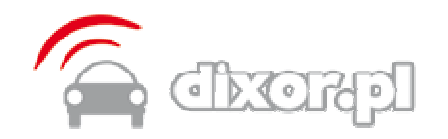

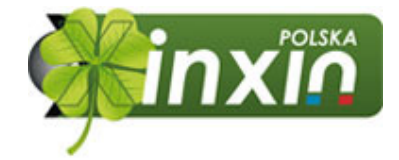

# **10. Dostępne komendy SMS:**

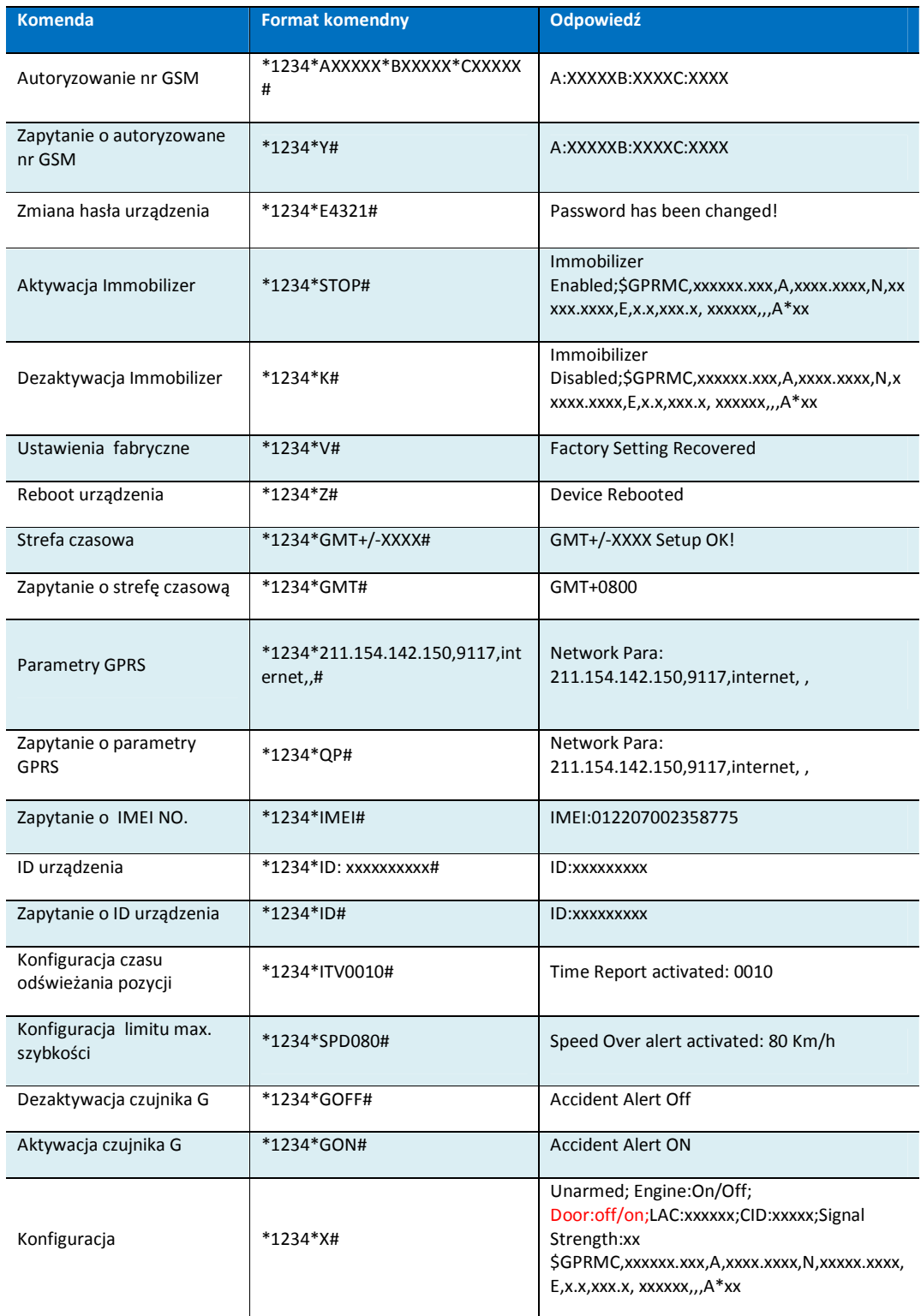

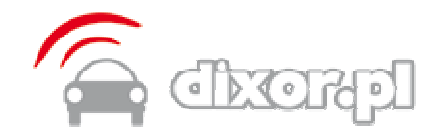

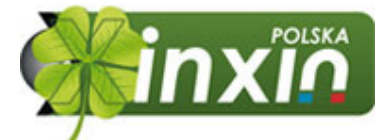

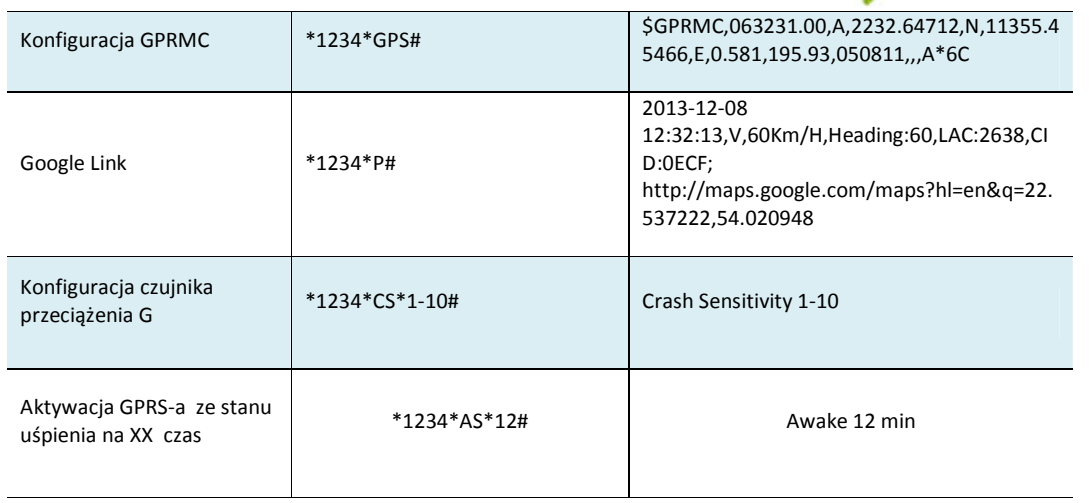

# **Alarmy**

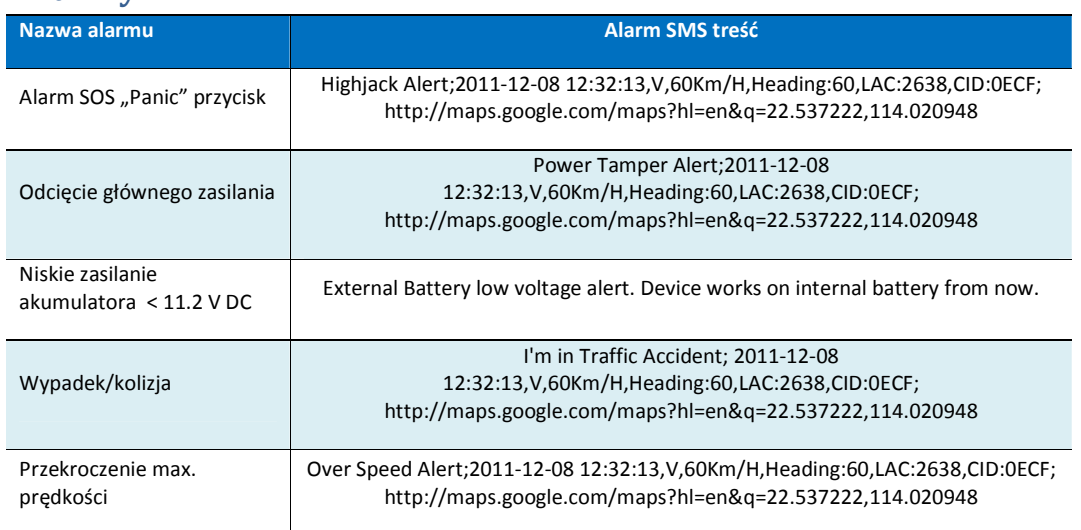

#### *Opis funkcji SMS :*

- Konfiguracja czujnika przeciążenia : Zakres : 1-10 20 km/h to zakres 5 30Km/H to zakres 6
- Parametry GPRS: Format: \*password\*IP, Port, APN, user, pass# Zależne od operatora GSM.

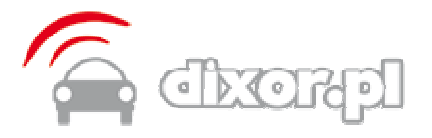

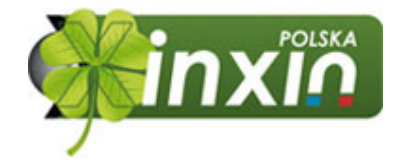

#### *Strefa czasowa :*

Konfiguracja strefy czasowej – ważne tylko do wysyłki danych SMS. Dane GPRS śledzone są w czasie UTC, tz. czasem GPS.

**Przykład:** (+AABB: AA (godzina), BB(minuta))

Polska \*1234\*+0100#

#### *Hasło urządzenia :*

Hasło urządzenia może mieć maksymalnie 6 cyfr. Może mieć cyfry jak i litery. W przypadku zgubienia hasła, nie można go odzyskać z powrotem, nawet z polecenia ustawień fabrycznych.

#### *ID urządzenia :*

Zazwyczaj użytkownik nie musi ustawiać ID urządzenia. Urządzenie używa jako ID nr IMEI.Tylko w przypadku, gdy chcesz zmienić identyfikator urządzenia, na inny i jest to inny nr niż nr IMEI, można użyć tego polecenia.

#### *Ograniczenie prędkości :*

Jeśli na urządzeniu jest ustawione km/h, = 000 oznacza wyłączony alert maksymalnej prędkości.

#### *Powiadomienia alarmowe :*

Tylko po ustawieniu autoryzowanych numerów telefonu, można otrzymywać powiadomienia SMS. W przeciwnym razie, SMS nie zostanie wysłany, ponieważ urządzenie nie wie gdzie wysłać.

## **Lokalizacja pojazdów.**

Aktualnie można zlokalizować pojazd, w którym zainstalowane jest urządzenie poprzez :

- lokalizacja z platformy WWW,
- lokalizacja poprzez aplikacje na smartfona z systemem Android,
- lokalizacja poprzez SMS.

W systemie Dixor.pl poprzez aplikacje WWW możesz :

- zobaczyć lokalizację na mapie w czasie rzeczywistym,
- odtworzyć historie na mapie podróży,
- generować różne raport śledzenia dla celów zarządzania.

Więcej informacji pod adresem http://dixor.pl/panel.html